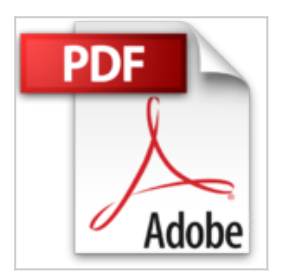

## **A la découverte de : Mac OS X Yosemite**

Mathieu Lavant

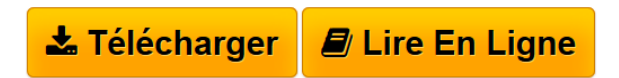

**A la découverte de : Mac OS X Yosemite** Mathieu Lavant

**[Telecharger](http://bookspofr.club/fr/read.php?id=2212141165&src=fbs)** [A la découverte de : Mac OS X Yosemite ...pdf](http://bookspofr.club/fr/read.php?id=2212141165&src=fbs)

**[Lire en Ligne](http://bookspofr.club/fr/read.php?id=2212141165&src=fbs)** [A la découverte de : Mac OS X Yosemite ...pdf](http://bookspofr.club/fr/read.php?id=2212141165&src=fbs)

## **A la découverte de : Mac OS X Yosemite**

Mathieu Lavant

**A la découverte de : Mac OS X Yosemite** Mathieu Lavant

## **Téléchargez et lisez en ligne A la découverte de : Mac OS X Yosemite Mathieu Lavant**

222 pages

Présentation de l'éditeur

Composé de 66 exercices d'apprentissage progressif, où chaque clic de souris est illustré par une capture d'écran, cet ouvrage très visuel propose des méthodes simples et efficaces pour maîtriser son Mac OS X Yosemite : surfer sur Internet, gérer sa photothèque, envoyer des e-mails, écouter de la musique... Download and Read Online A la découverte de : Mac OS X Yosemite Mathieu Lavant #J5K9NLX0BAY Lire A la découverte de : Mac OS X Yosemite par Mathieu Lavant pour ebook en ligneA la découverte de : Mac OS X Yosemite par Mathieu Lavant Téléchargement gratuit de PDF, livres audio, livres à lire, bons livres à lire, livres bon marché, bons livres, livres en ligne, livres en ligne, revues de livres epub, lecture de livres en ligne, livres à lire en ligne, bibliothèque en ligne, bons livres à lire, PDF Les meilleurs livres à lire, les meilleurs livres pour lire les livres A la découverte de : Mac OS X Yosemite par Mathieu Lavant à lire en ligne.Online A la découverte de : Mac OS X Yosemite par Mathieu Lavant ebook Téléchargement PDFA la découverte de : Mac OS X Yosemite par Mathieu Lavant DocA la découverte de : Mac OS X Yosemite par Mathieu Lavant MobipocketA la découverte de : Mac OS X Yosemite par Mathieu Lavant EPub **J5K9NLX0BAYJ5K9NLX0BAYJ5K9NLX0BAY**